# Topic 3. «STL stack»

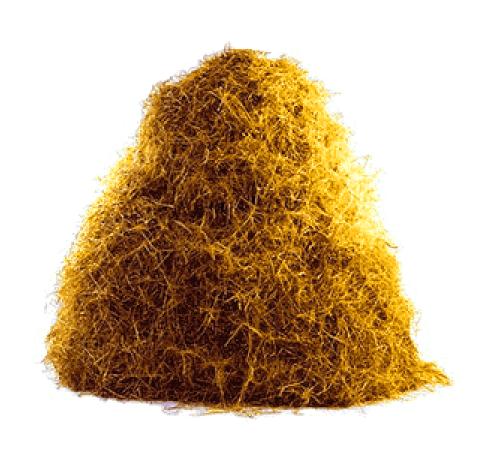

### What is stack?

• Stack is a type of container adaptor, specifically designed to operate in a LIFO context (last-in first-out), where elements are inserted and extracted only from one end of the container.

• Elements are pushed/popped from the "back" of the specific container, which is known as the top of the stack.

#### Declaration

#include <stack>

```
stack <int> q;
stack <double> u;
stack <char> a;
stack <short> k;
stack <long long> e;
```

## How to access elements?

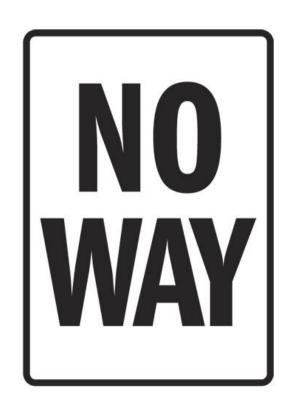

### Methods

- size() the number of elements in stack;
- top() the last added element; push()
- pop() remove the last added element;
- push(x) add element x to the end of the stack;

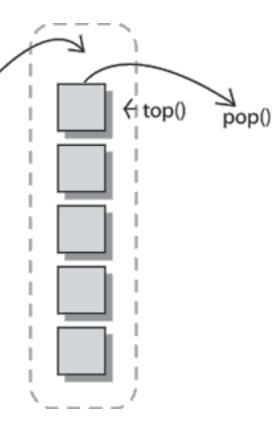

# Questions?

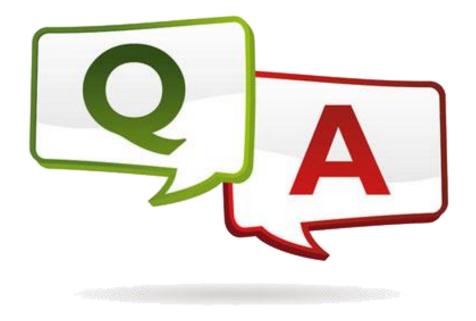